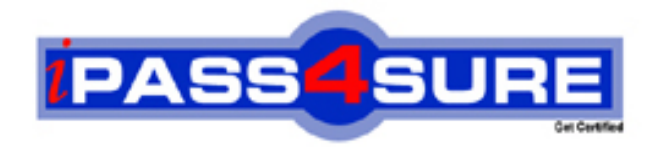

# **190-833**

## **Lotus**

Creating App.Components Using IBM Workplace Designer 2.5

**Thousands of IT Professionals before you have already passed their 190-833 certification exams using the Lotus 190-833 Practice Exam from ipass4sure.com. Once you start using our 190-833 exam questions you simply can't stop! You are guaranteed to pass your Lotus 190-833 test with ease and in your first attempt.**

**Here's what you can expect from the ipass4sure Lotus 190-833 course:**

- **\* Up-to-Date Lotus 190-833 questions designed to familiarize you with the real exam.**
- **\* 100% correct Lotus 190-833 answers you simply can't find in other 190-833 courses.**
- **\* All of our tests are easy to download. Your file will be saved as a 190-833 PDF.**
- **\* Lotus 190-833 brain dump free content featuring the real 190-833 test questions.**

**Lotus 190-833 Certification Exam is of core importance both in your Professional life and Lotus Certification Path. With Lotus Certification you can get a good job easily in the market and get on your path for success. Professionals who passed Lotus 190-833 Certification Exam are an absolute favorite in the industry. If you pass Lotus 190-833 Certification Exam then career opportunities are open for you.**

**Our 190-833 Questions & Answers provide you an easy solution to your Lotus 190-833 Exam Preparation. Our 190-833 Q&As contains the most updated Lotus 190-833 real tests. You can use our 190-833 Q&As on any PC with most versions of Acrobat Reader and prepare the exam easily.** 

#### **QUESTION** 1

Alex has created a list of elements for a proposed schema. Several of the elements logically group together. How should he produce his schema to reflect this, thereby making it easier to use and understand?

A. Create group nodes in the schema that have no element associated with them

B. Use parent-child relationships to create a hierarchy of elements in the resultant schema

C. Prepend schema element names with coded letters to designate the logical ordering of elements

D. Use siblings in specific order to keep grouped elements together

Answer: B

#### **QUESTION** 2

Rich has created an Edit Box on his form and wants to write a JavaScript expression for the onChange event. Which of the following is a valid option for the event?

A. Run on client and server

- B. Run on local or server
- C. Run on client
- D. Run local

Answer: C

#### **QUESTION** 3

John wants to bind a column based on the current user's name. How can he accomplish this?

A. Create a formula in the Column binding for this schema section on the column's property Data tab.

- B. Create a formula in the Form elements binding section on the form's property Data tab.
- C. Create a formula in the Schema formulas section on the view's property Data tab.
- D. Create a formula in the columnBinding event within the Component Scripts.

Answer: A

#### **QUESTION** 4

Jose is creating a dynamic combo box on his form. He has selected From Formula for the Create selection attribute on the Values tab for the combo box properties. What will his JavaScript expression have to return in order populate the combo box choices?

- A. A dynamic data field
- B. An array of strings
- C. A list of string values
- D. An ordered list

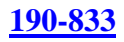

#### Answer: B

#### **QUESTION** 5

Carl is not able to see his recently deployed component. What is the most likely reason why?

A. Carl does not have the appropriate role as defined by the component within application

B. Carl deployed the components using a WAR file instead of a JAR file.

C. Carl's components utilizes client side JavaScript and is not available from the server.

D. Carl needs to have the Workplace administrator provision the component to him.

#### Answer: A

#### **QUESTION** 6

Zeke is going to create a new application based on a template on his Workplace Collaboration Service server. On what page will he find the button to do this?

- A. Team Templates Applications
- B. Team Applications Collaboration
- C. Team Collaboration Team Spaces
- D. Team Collaboration My Applications

Answer: C

#### **QUESTION** 7

Paul knows his form will need to be well organized and conform to layout standards. Which of the following is true of form layout?

A. Tables must be used to layout a form with precision

B. Tables must be used to separate field labels from their values

C. A combination of Tables, Views, free form layout and Format properties can be used in layout

D. Panels must be used for pixel-level precision in layout

Answer: C

#### **QUESTION** 8

After adding a View to a form, James wants to apply a schema that was defined during the development of another form for the same component. How is this accomplished?

- A. By copying the schema XSD file from one form to another
- B. This is not necessary, as the schema will be inherited
- C. By manually recreating the schema
- D. By choosing one or more schemas in the Properties palette, Data tab at the View level,

#### **190-833**

then again in the same place at the column data level

Answer: D

#### **QUESTION** 9

Ray has created a form with an Edit Box control. Users want to have the ability to jump directly to this field using a combination of keys. Which property will enable Ray to meet his users' request?

- A. Changing the alignment style
- B. Adding a key-combination formula
- C. Setting a default field property
- D. Setting an accelerator property

Answer: D

#### **QUESTION** 10

Julian wants to create a new Workplace application using Workplace Designer. He will create a component. Which of the following sets of design elements properly describes the high-level design elements in a component?

- A. Forms, views, images and buttons
- B. Forms, schemas, scripts and images
- C. Forms, images, schemas and templates
- D. Forms, templates, schemas and UI design controls

Answer: B

#### **QUESTION** 11

In what way does the embedded JavaScript editor alert you to a syntax error?

- A. A red circle with a white x placed next to the error code.
- B. A solid yellow circle at the bottom of the editor
- C. Syntax errors are not found by the JavaScript editor
- D. A pop-up alert

Answer: A

#### **QUESTION** 12

Certkiller must comply with standards for the custom user interface that was developed for her company's Workplace Collaboration Services server. In addition to the custom theme, each skin and application must meet rigid requirements. How does she address the requirements in Workplace Designer at a granular level?

- A. Controls inherit style classes of custom themes, so modification is not required
- B. The schema definition allows for granular changes to the UI

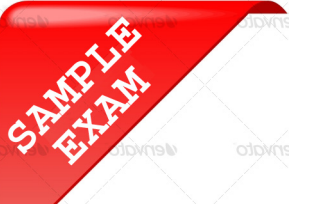

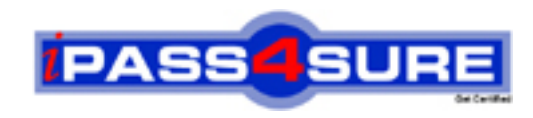

### **Pass4sure \$89 Lifetime Membership Features;**

- Pass4sure \$89 Lifetime Membership includes Over **2100** Exams in One Price.
- All Pass4 sure Questions and Answers are included in \$89 package.
- All Pass4sure audio exams are included free in \$89 package [\(See Li](http://www.ipass4sure.com/study-guides.asp)st).
- **All** Pass4sure study guides are included **free** in \$89 package [\(See Li](http://www.ipass4sure.com/audio-exams.asp)st).
- Lifetime login access, no hidden fee, no login expiry.
- **Free updates** for Lifetime.
- **Free Download Access** to All new exams added in future.
- Accurate answers with explanations (If applicable).
- **Verified answers researched by industry experts.**
- **Study Material updated** on regular basis.
- Questions, Answers and Study Guides are downloadable in **PDF** format.
- Audio Exams are downloadable in **MP3** format.
- No **authorization** code required to open exam.
- **Portable** anywhere.
- 100% success *Guarantee*.
- Fast, helpful support 24x7.

View list of All exams (Q&A) provided in \$89 membership; http://www.ipass4sure[.com/allexams.as](http://www.ipass4sure.com/allexams.asp)p

View list of All Study Guides (SG) provided FREE for members; http://www.ipass4sure[.com/study-guides.asp](http://www.ipass4sure.com/study-guides.asp)

View list of All Audio Exams (AE) provided FREE for members; http://www.ipass4sure[.com/audio-exams.asp](http://www.ipass4sure.com/audio-exams.asp)

Download All Exams Sample QAs. http://www.ipass4sure[.com/samples.asp](http://www.ipass4sure.com/samples.asp)

To purchase \$89 Lifetime Full Access Membership click here (One time fee) http[s://www.regnow.com/softsell/nph-sof](https://www.regnow.com/softsell/nph-softsell.cgi?item=30820-3)tsell.cgi?item=30820-3

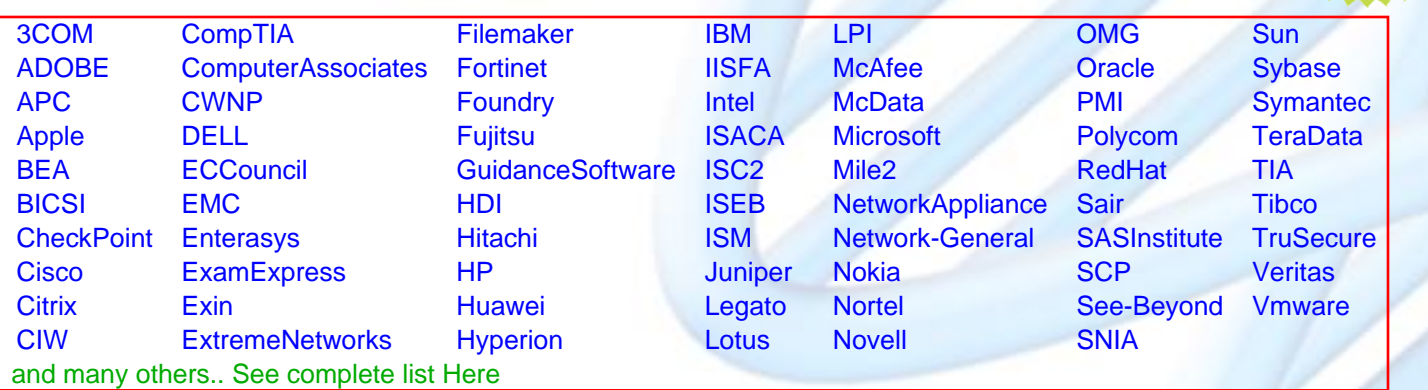

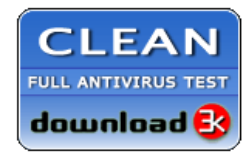

**Editor's Review** EXCELLENT <del>to the the the</del> SOFTPEDIA<sup>®</sup>

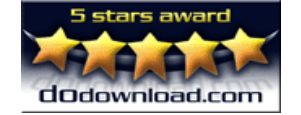

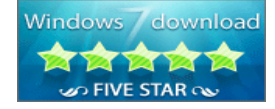

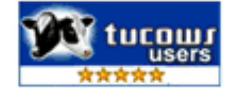

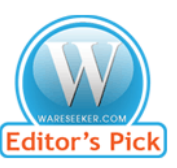

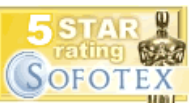

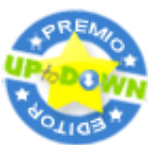

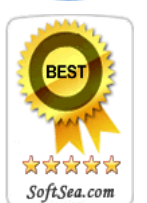

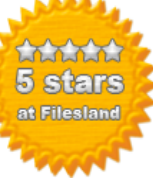

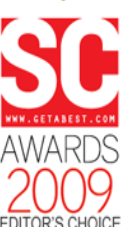

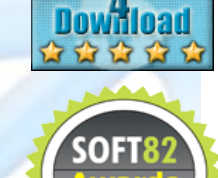

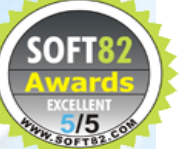